## Veson IMOS Platform

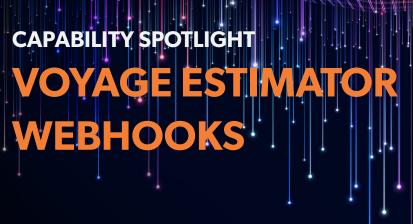

## What it Is

A webhook is a real time, event-triggered integration to an external function or service that can pass back a standardized response.

Leveraging our robust Tasks & Alerts Rules engines in The Veson IMOS Platform, webhooks can be structured to create continuous integrations with in-house or third party data sources. This response from the webhook will return a display back to the Notifications Panel in the Voyage Estimator.

# Why it Matters

Creating a standardized webhook structure that can send data from an estimate and display a response or mutation back to the estimate means the Charterer can access crucial information as early on in their process as possible. This could be sanctions and compliance information regarding counterparties in the estimate, estimated port time details, expenses, consumption information, speed, or weather data that can refine and improve the accuracy of the estimate result.

The optionality on the types of webhooks that can be created is nearly endless. Having relevant information incorporated directly into the estimate increases efficiency by reducing the need to navigate across different systems to look up different data points. It provides additional information to support the Charterer's decision making.

#### YOU MAY ALSO BE INTERESTED IN

# **IMOS Trading & Risk**

**Accurately understand your business' market exposure at all times** with instant position and mark-to-market calculations, "what if" scenario testing, and index-linked pricing and benchmarking.

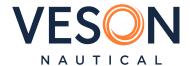

### **What You Can Do with Webhooks:**

- Send estimate itinerary information out to a
  weather service that can in turn provide estimated
  weather factors or routing details that can then
  be applied directly to the estimate, automatically
  updating the estimated days and P&L.
- Use counterparty and vessel information to call out to a sanctions and compliance engine and have warnings or alerts sent directly back to the user, informing them about whether they can use a specified vessel or counterparty.
- Pass estimate itinerary information to an analytics tool that can pass back congestion information for the port and update the extra port days to determine if a laycan window is still achievable.
- Send canal transit information to an agency system that can send back forecasted canal costs and apply that directly to the estimate to determine the P&L impact and determine how it compares against other routing options.

## How to Use It

The feature to create webhooks in the Tasks and Alerts engine is automatically enabled. However, to fully leverage the optionality of capabilities for the webhook to display the desired response, a one-time set up in the Data Center settings is required (CFGEnableAgGridInNotificationsPanel set to Y). Selecting the webhook flag in the Tasks and Alerts form will send whatever fields you have selected to your target endpoint. There is a standardized structure that can be sent back to the IMOS Platform.

For more detail on how to set up webhooks in your system, please see this documentation on the wiki: <a href="https://vesonjira.atlassian.net/wiki/spaces/help/pages/1996062803/VIP+-+Webhooks">https://vesonjira.atlassian.net/wiki/spaces/help/pages/1996062803/VIP+-+Webhooks</a>

SUBMIT A HELP CENTER TICKET

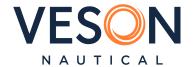